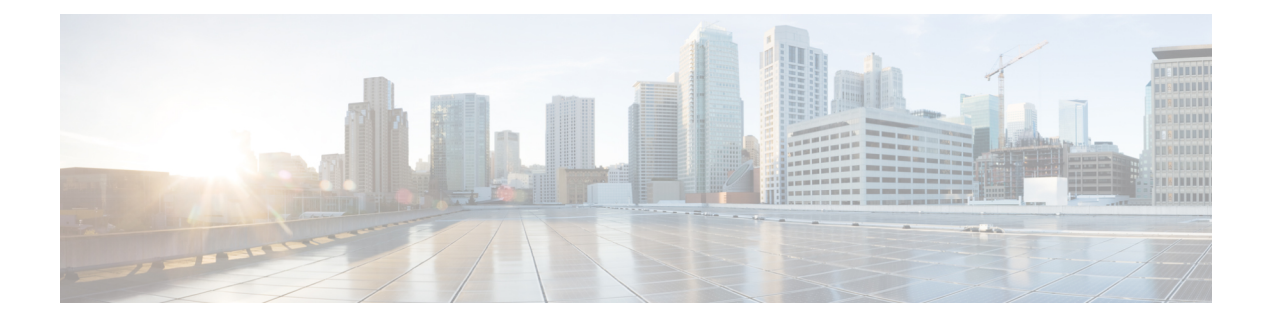

# **Cisco Elastic Services Controller Installer Arguments**

You need to specify the following **bootym**.py script arguments to boot ESC instances.

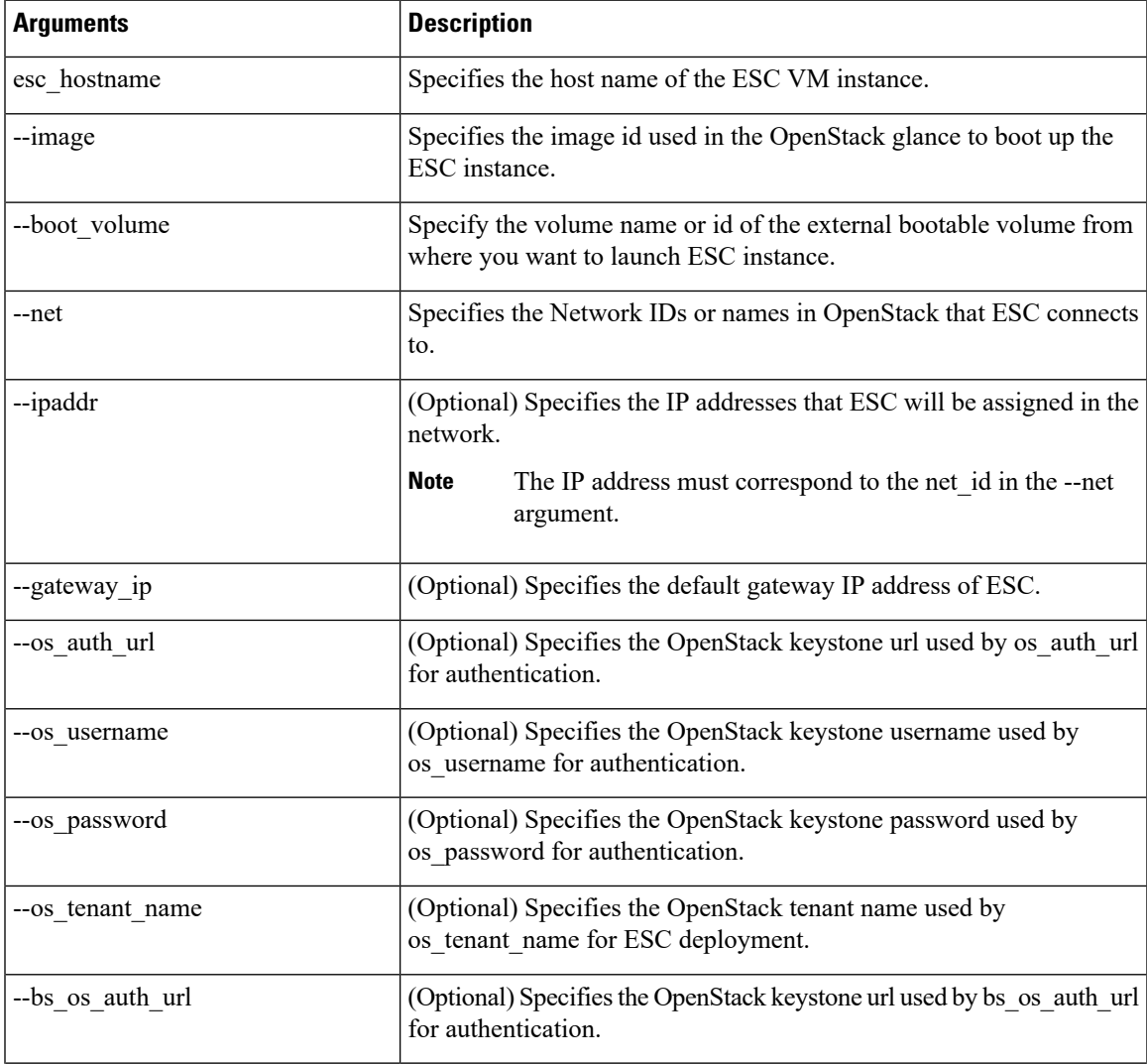

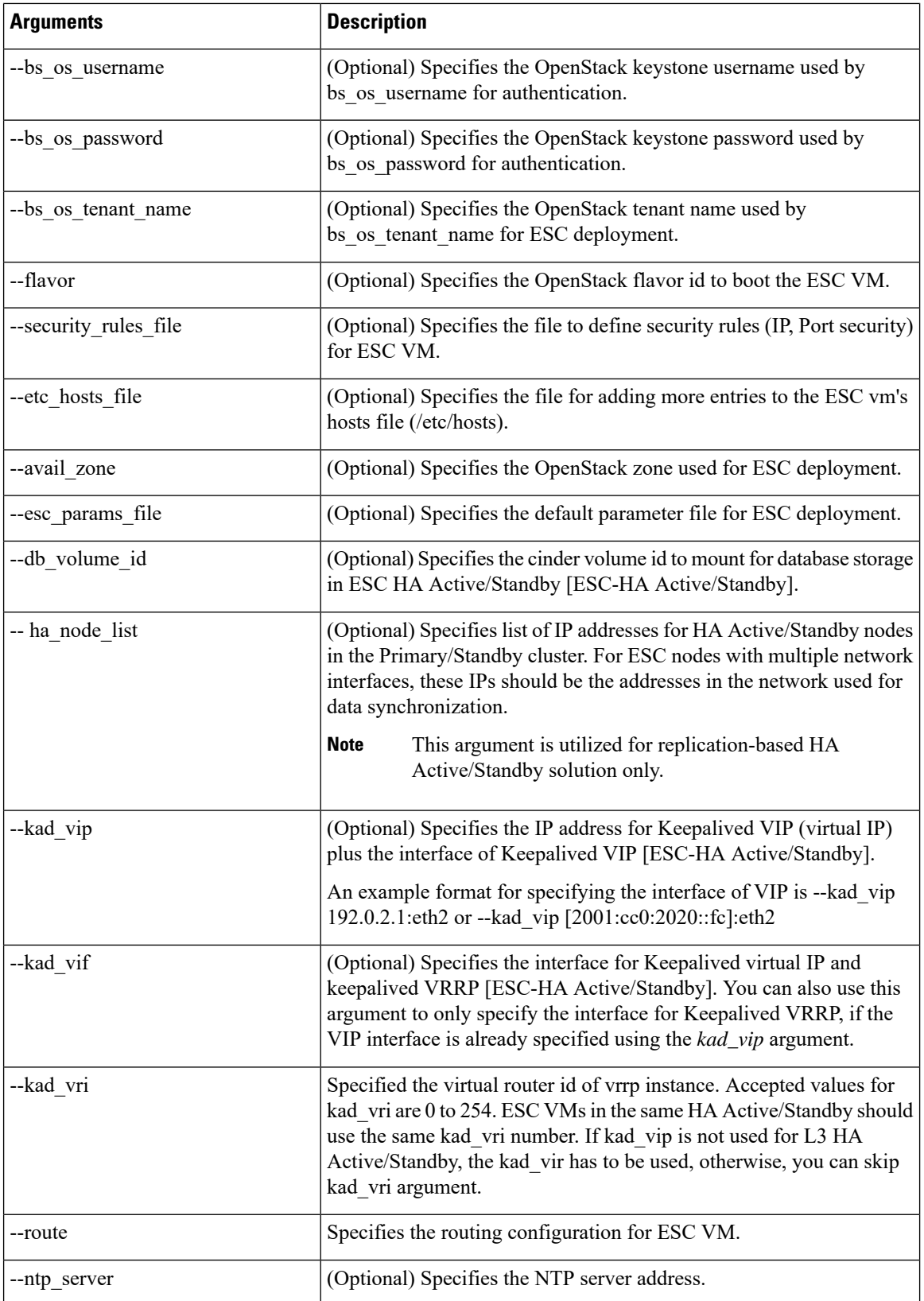

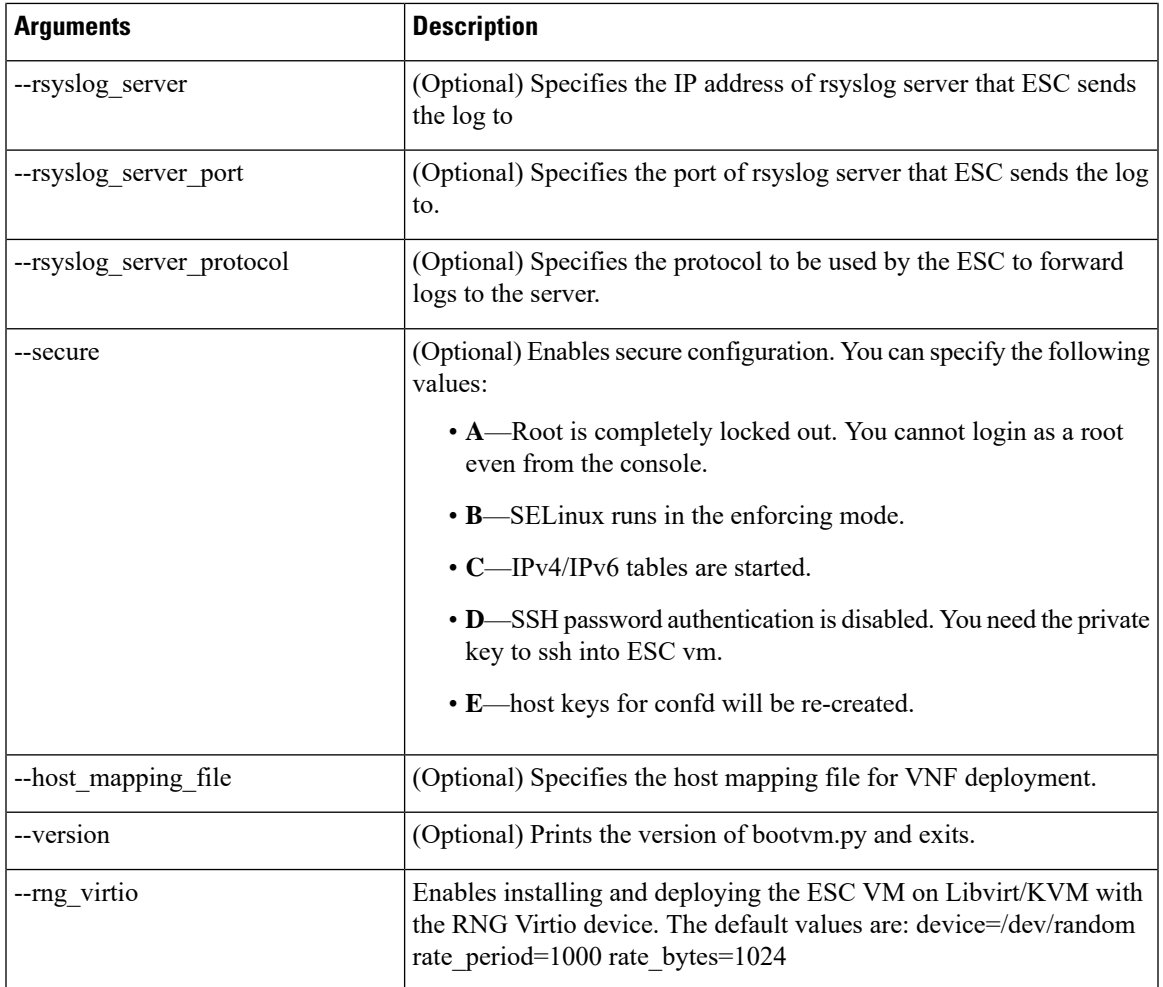

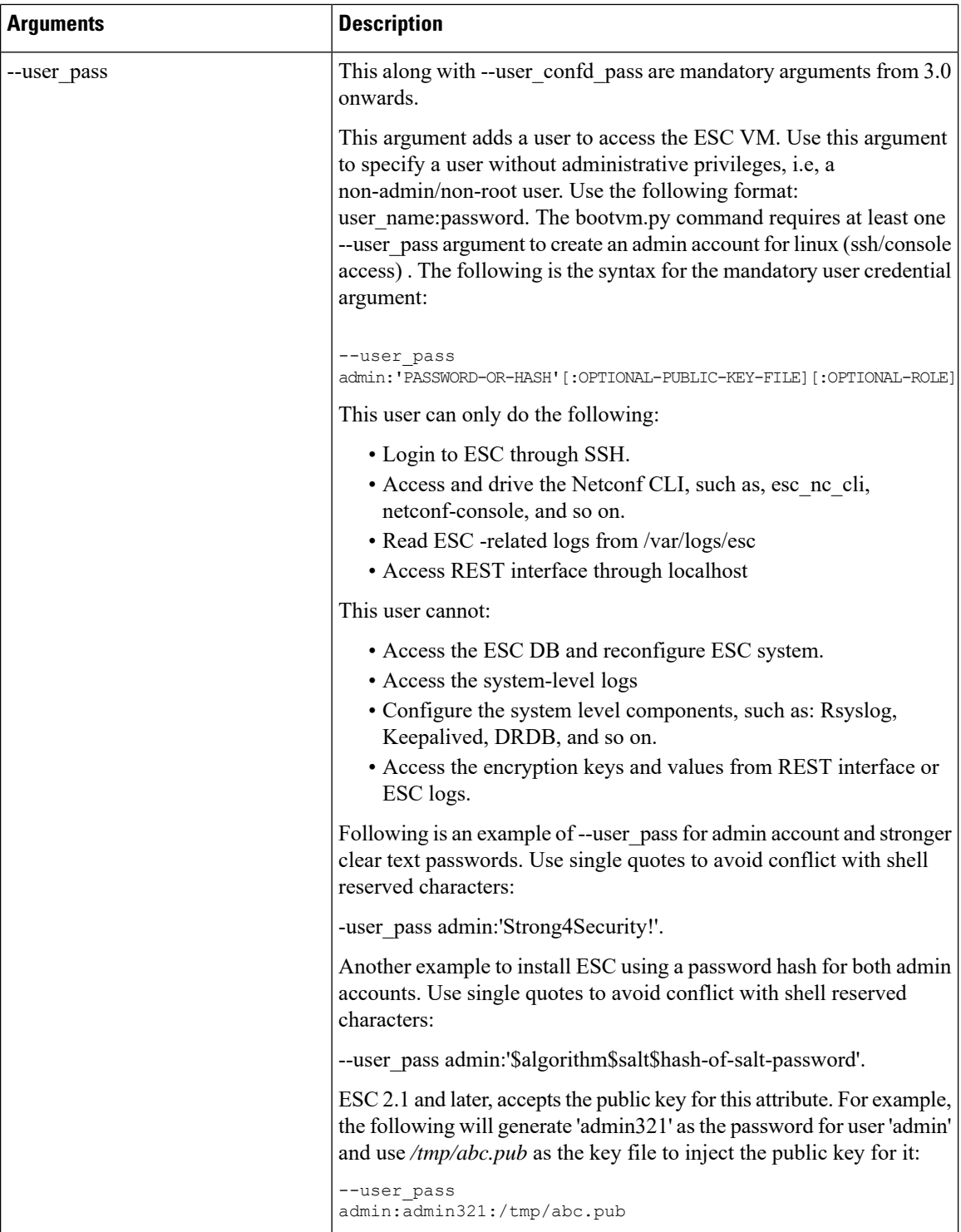

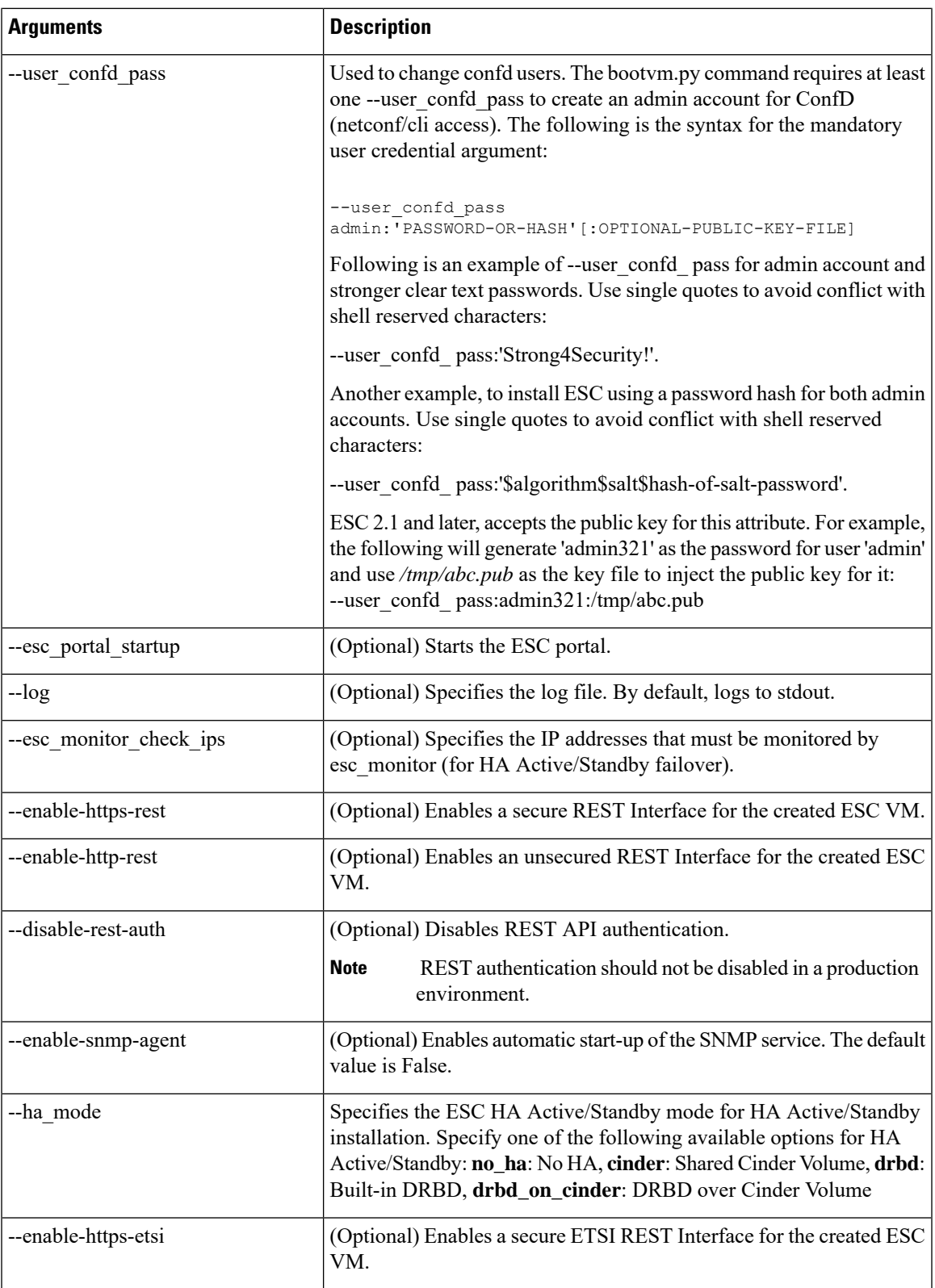

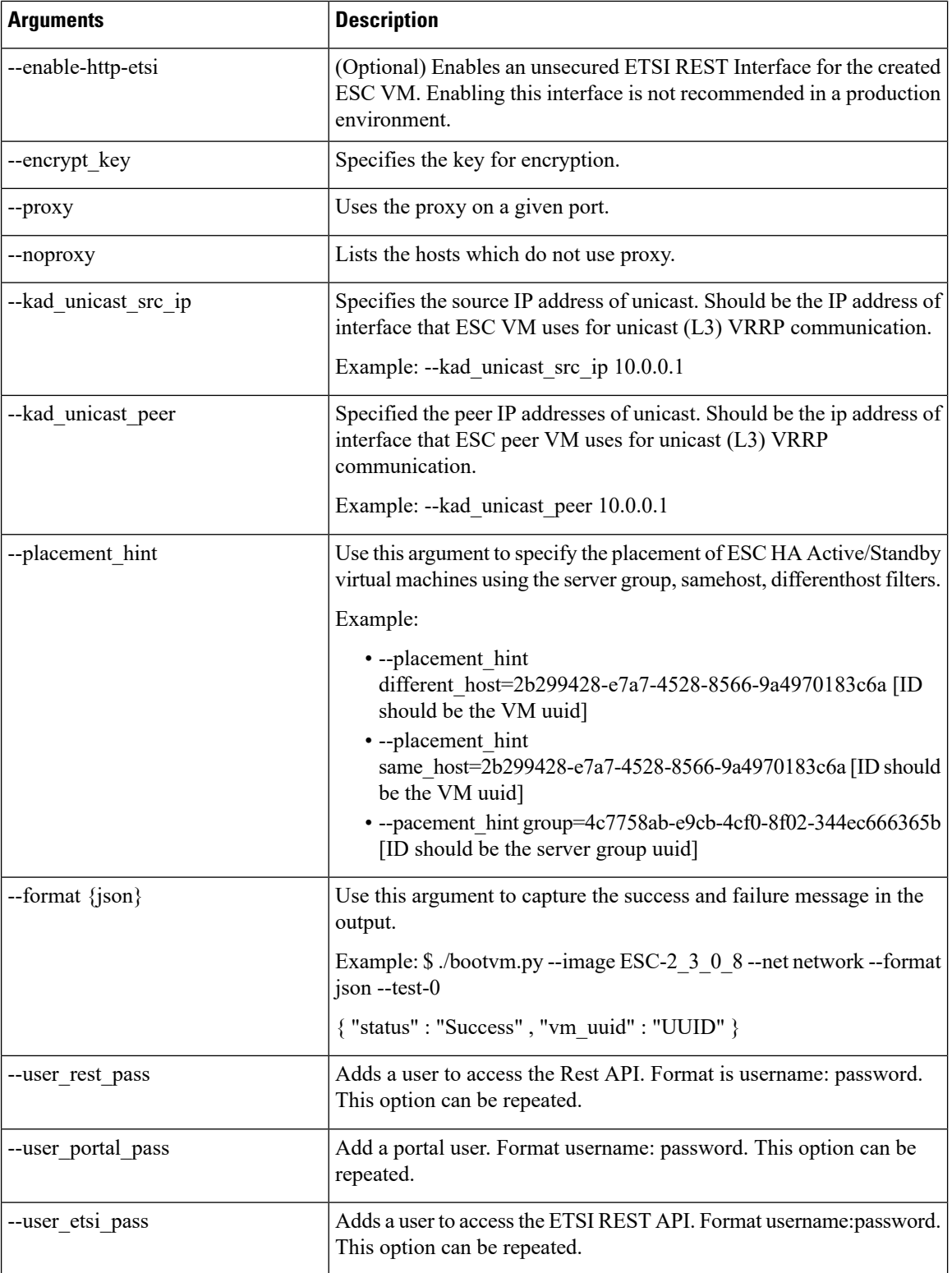

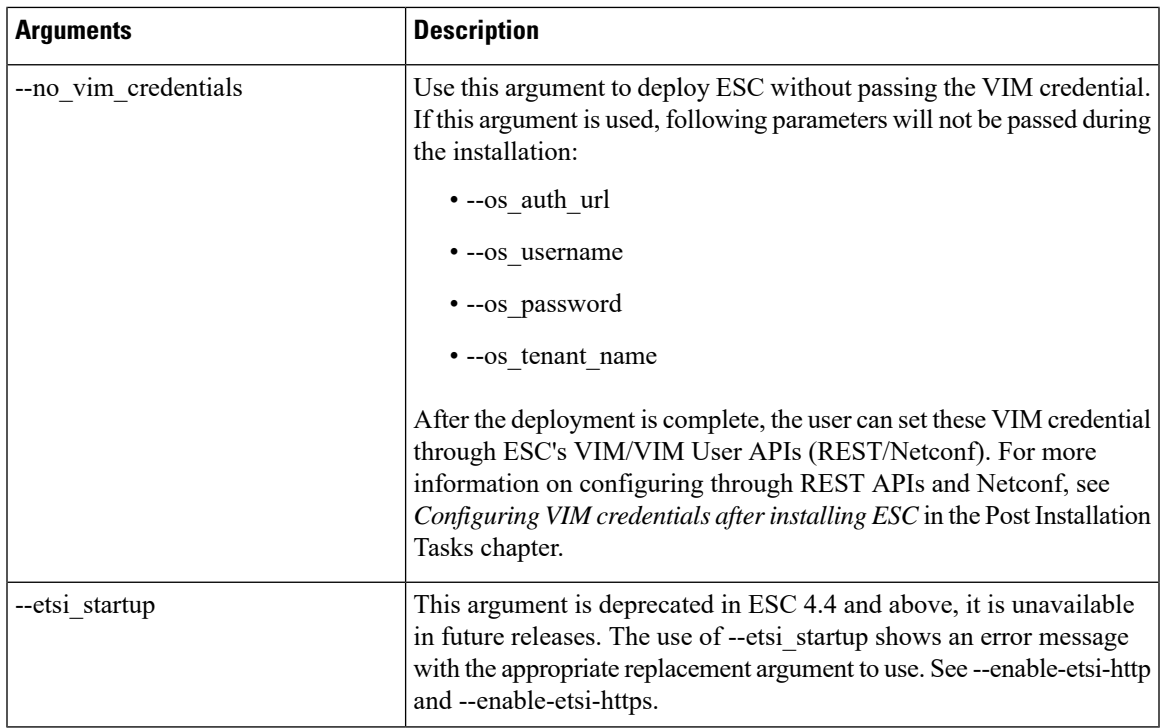

# **Cisco Elastic Services Controller Installer File Reference**

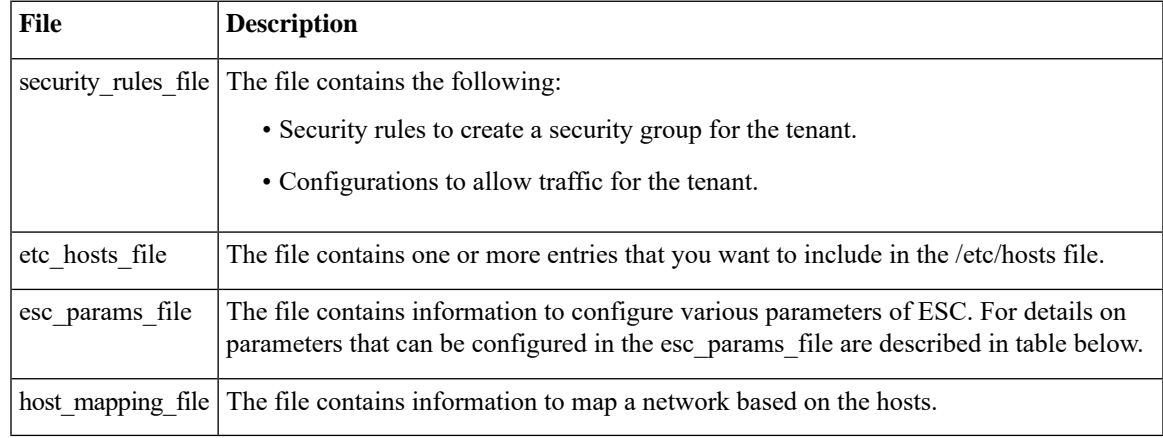

# **ESC Configuration Parameters**

Using this file, you can configure various ESC parameters during the installation. The parameters that can be configured are shown in the table.

Below is an example configuration using this file:

```
openstack.endpoint=adminURL
affinity.filter=ServerGroupAffinity
```
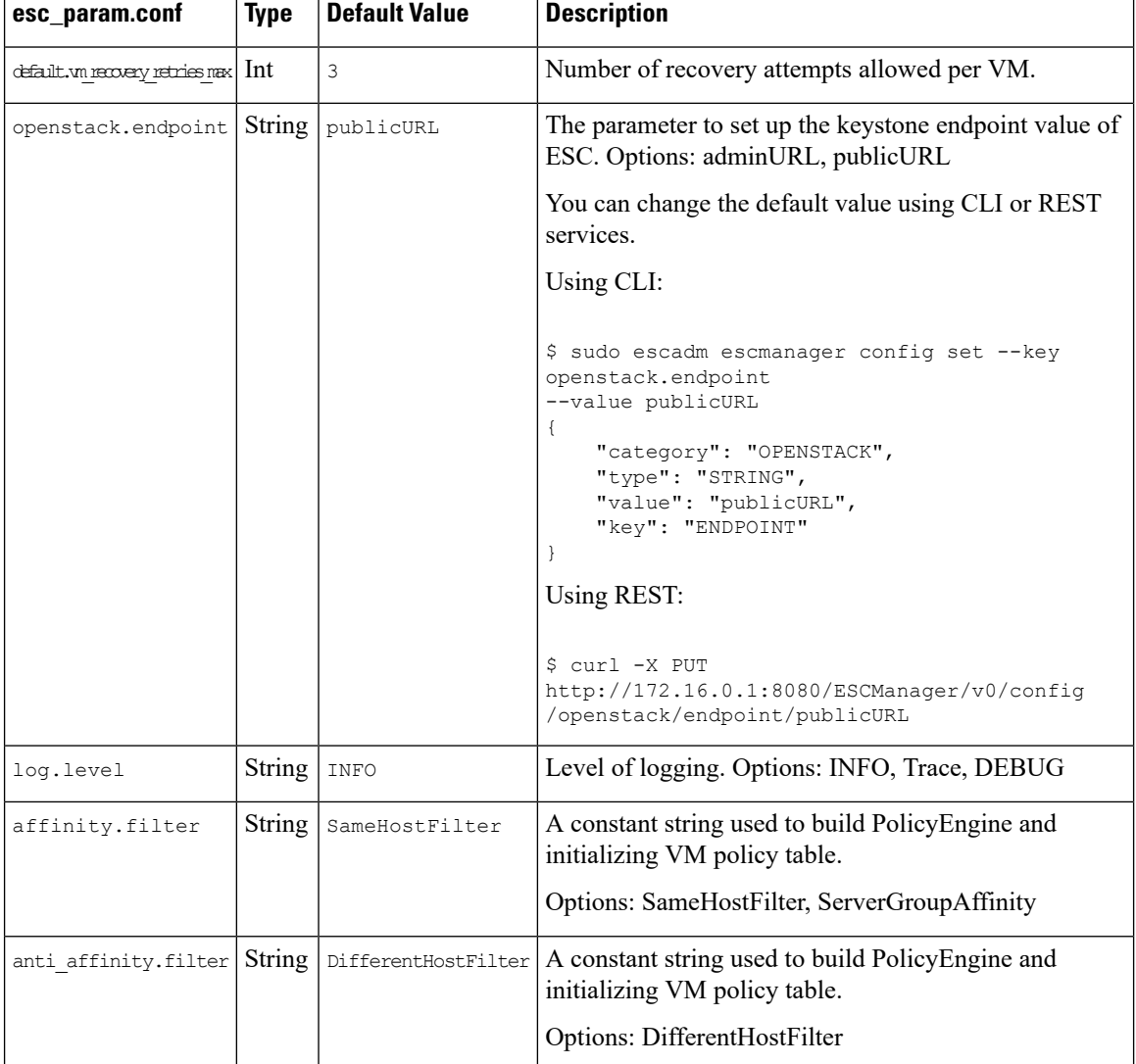

#### **Table 1: ESC Configuration Parameters**

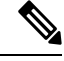

ESC uses SameHostFilter and DifferentHostFilter for ESC policy engine by default but OpenStack may not configure those filters by default. You may need to add SameHostFilter and DifferentHostFilter to the following scheduler options in the **/etc/nova/nova.conf** file of the nova service in your OpenStack. **Note**

```
scheduler_default_filters = RetryFilter, AvailabilityZoneFilter, RamFilter, ComputeFilter,
ComputeCapabilitiesFilter,
ImagePropertiesFilter, ServerGroupAntiAffinityFilter, ServerGroupAffinityFilter,
DifferentHostFilter, SameHostFilter
```
### **ServerGroupAntiAffinityFilter for Openstack**

ESC adapts to use ServerGroupAntiAffinityFilter for Openstack.

**REST**

PUThttp://localhost:8080/ESCManager/v0/config/anti\_affinity/filter/ServerGroupAntiAffinity

PUThttp://localhost:8080/ESCManager/v0/config/affinity/filter/ServerGroupAffinity

#### **CLI**

```
sudo escadm escmanager config set --key ANTI AFFINITY.FILTER --value ServerGroupAntiAffinity
sudo escadm escmanager config set --key AFFINITY.FILTER --value ServerGroupAffinity
```
#### **Important Points**

ServerGroupAntiAffinityFilter from Openstack doesn't support inter-dep anti-affinit, scaling, and mix use of ServerGroup and default (SameHost/DifferentHost) filter. If you are using ServerGroupAntiAffinity filter, Intra vm group placement is not allowed. You can only use **<placement\_group>** for the VM based placement policy, one VM per vm\_group. You can not add a single vm group in two different placement groups.

## **ESC Services, Ports, and Security Group Overview**

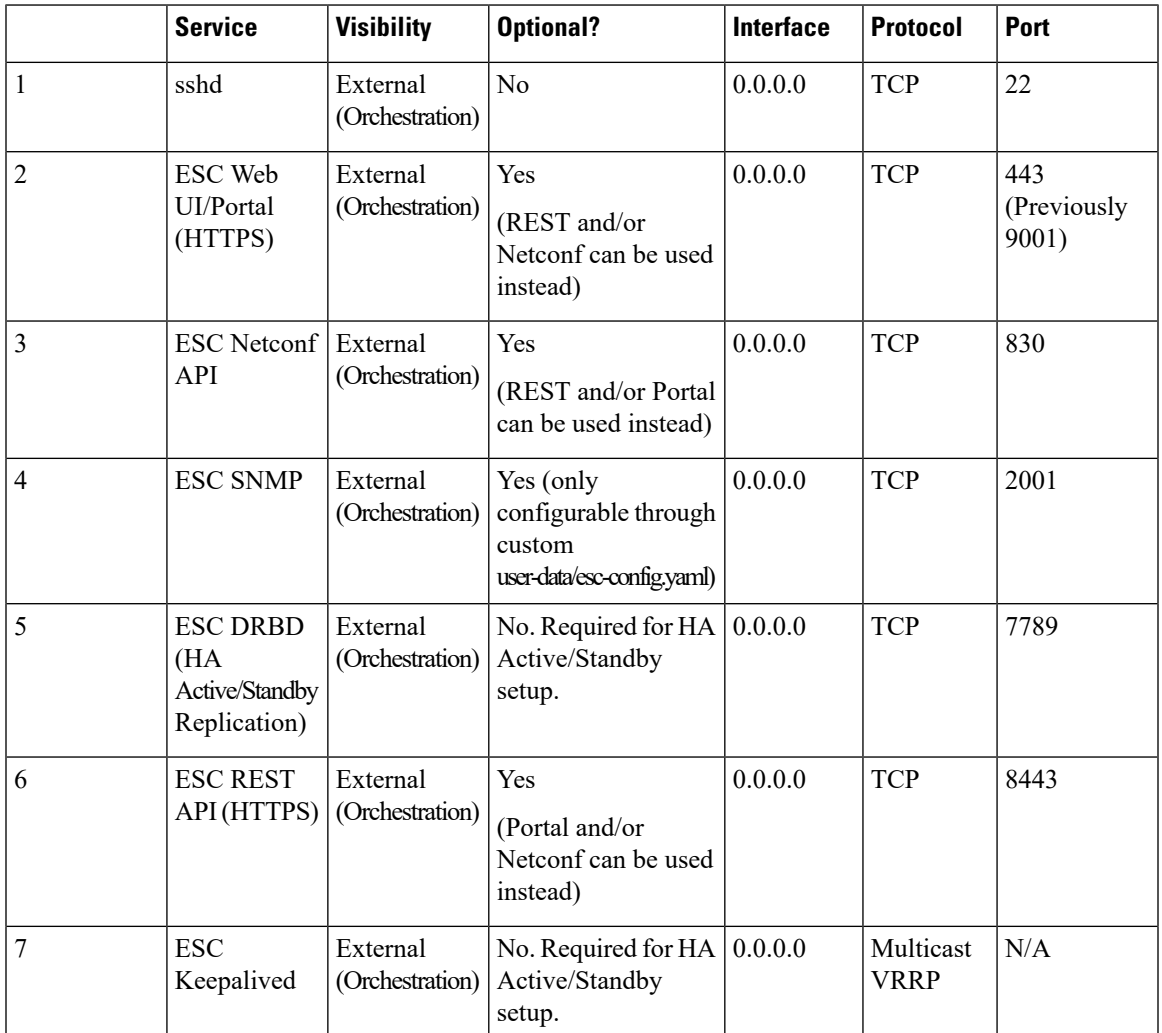

#### **Table 2: External Services**

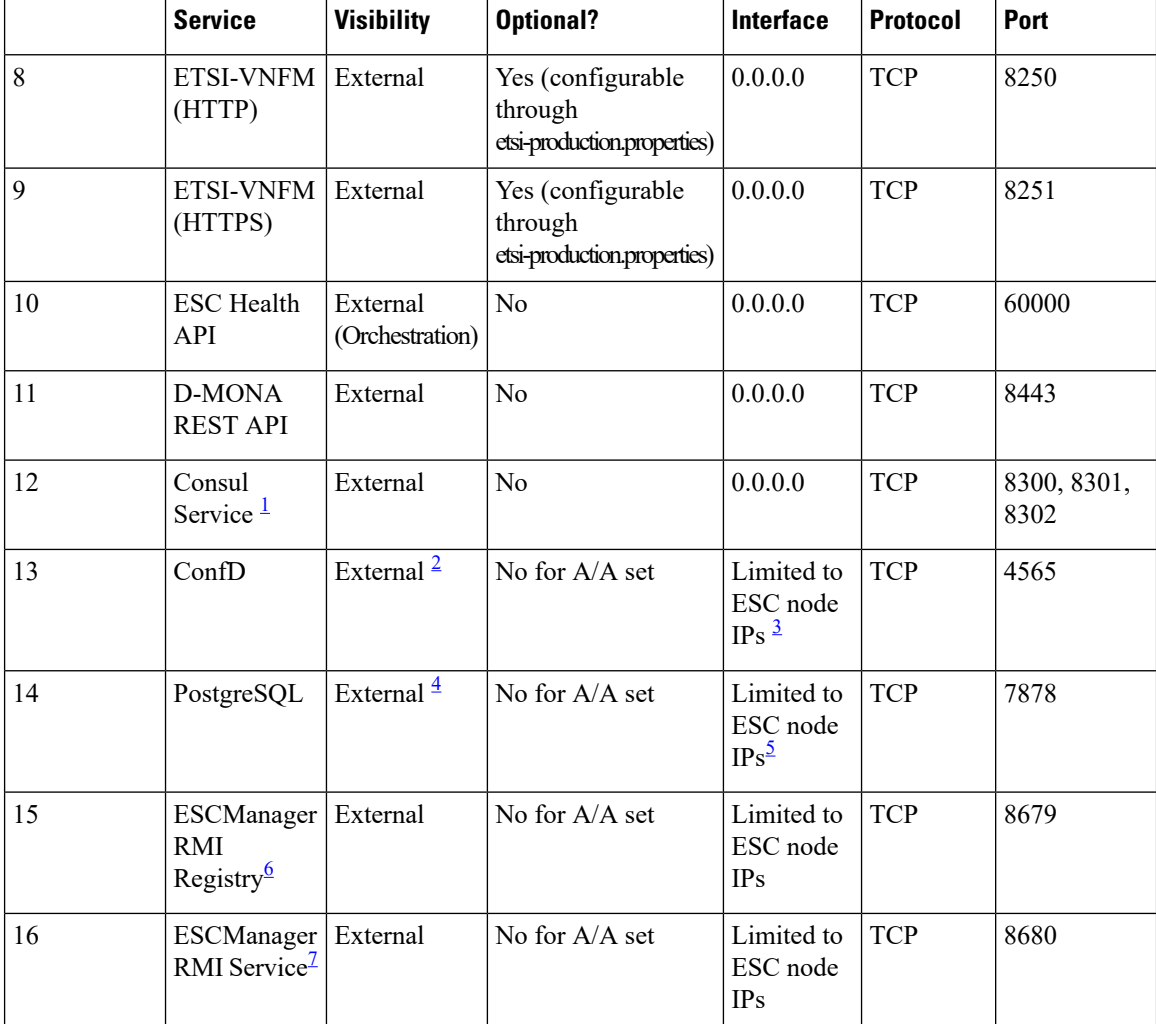

<span id="page-9-5"></span><span id="page-9-4"></span><span id="page-9-3"></span><span id="page-9-2"></span><span id="page-9-1"></span><span id="page-9-0"></span> $\frac{1}{2}$  Only needed for A/A ESC set. Otherwise, the port is not listened.

 $2$  Introduced only since ESC 5.0

<span id="page-9-6"></span> $3 \text{ ESC A/A set}$  (3 VMs)

<sup>4</sup> Introduced only since ESC 5.0

 $5 \text{ ESC A/A set}$  (3 VMs)

 $\frac{6}{1}$  Only needed for A/A ESC set. Otherwise, the port is not listened.

<sup>7</sup> Only needed for A/A ESC set. Otherwise, the port is not listened.